# LOBTODECM TO, 4TO 3H2CM!

# информация

# кодирование

декодирование

### **Декодируйте информацию**

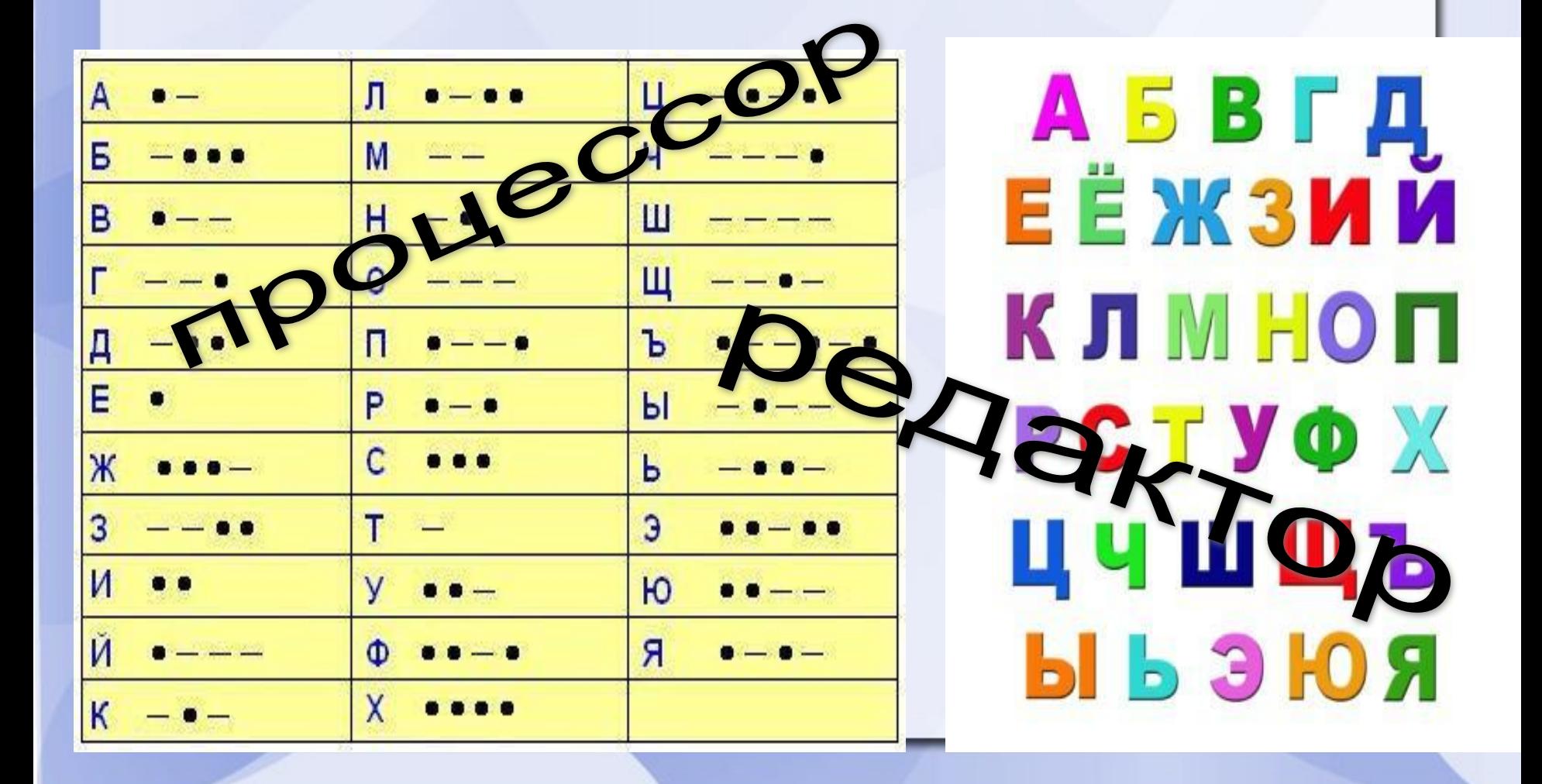

## *Тема: Обработка текстовой информации. Ввод текста*

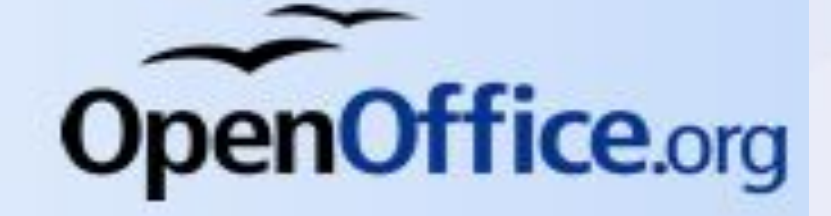

*Текстовый редактор* – программа, предназначенная для создания, правки (редактирования) текстов.

#### *Windows –*

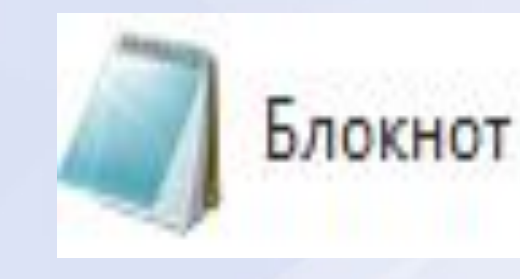

#### *Linux-*

# **AbiWord**

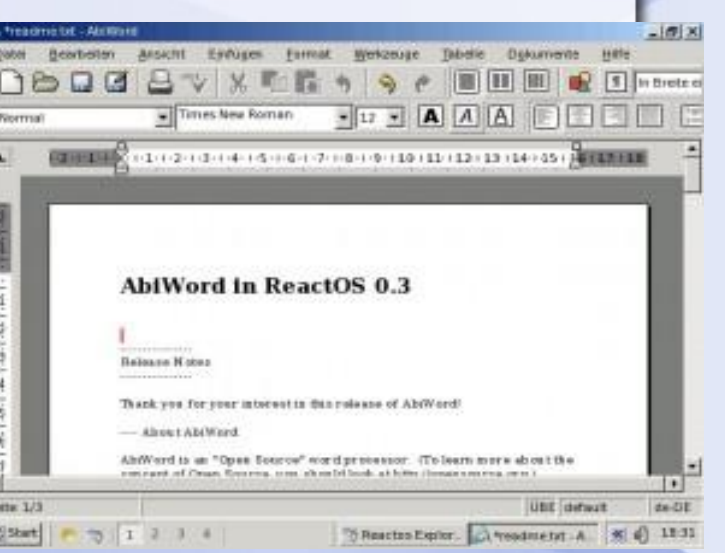

# **Сравним возможности программ**

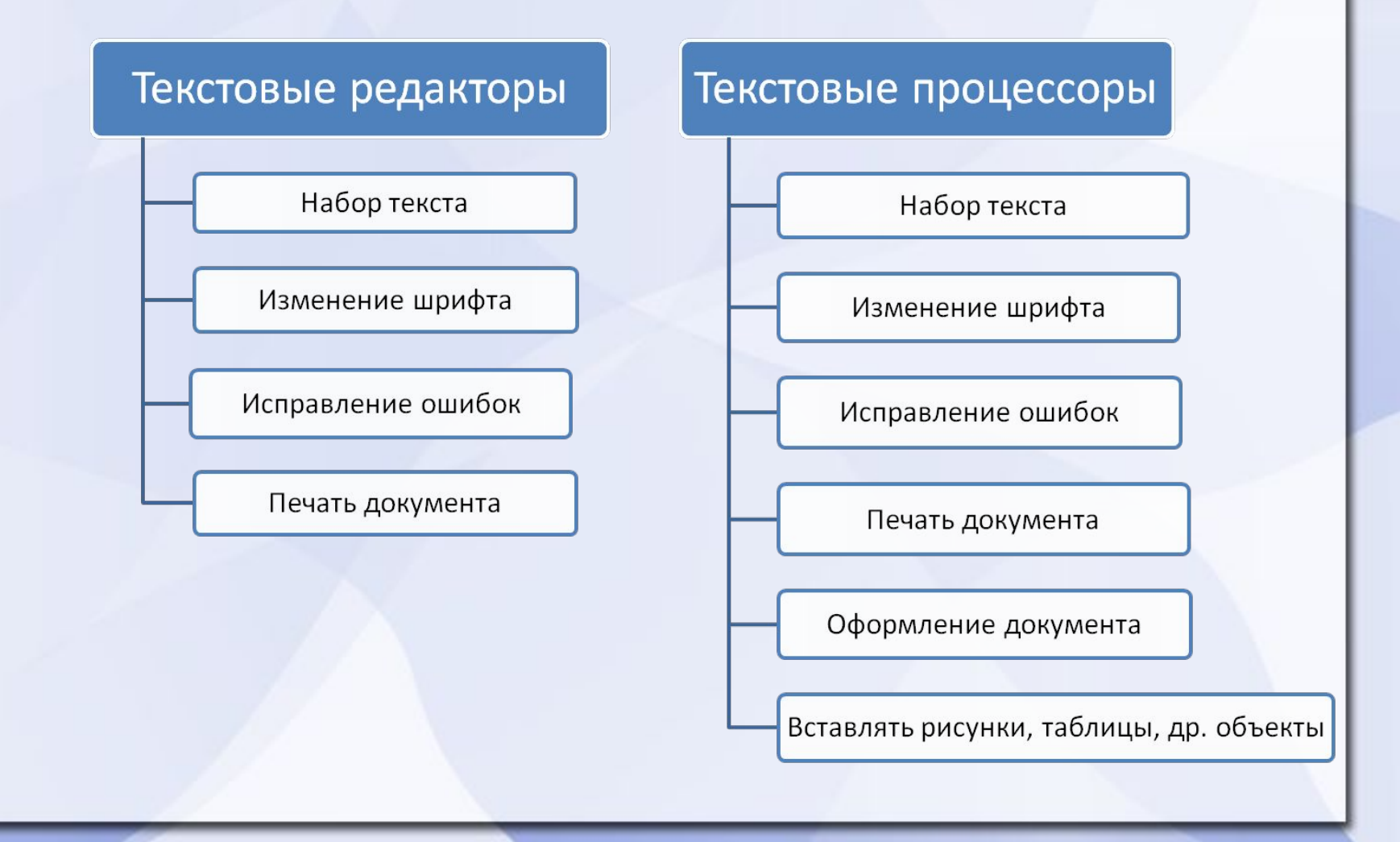

**Текстовый процессор** – текстовый редактор с широкими возможностями, предназначенный для создания и оформления рассказов, статей, содержащих надписи, таблицы, схемы, рисунки, фотографии и т.д.

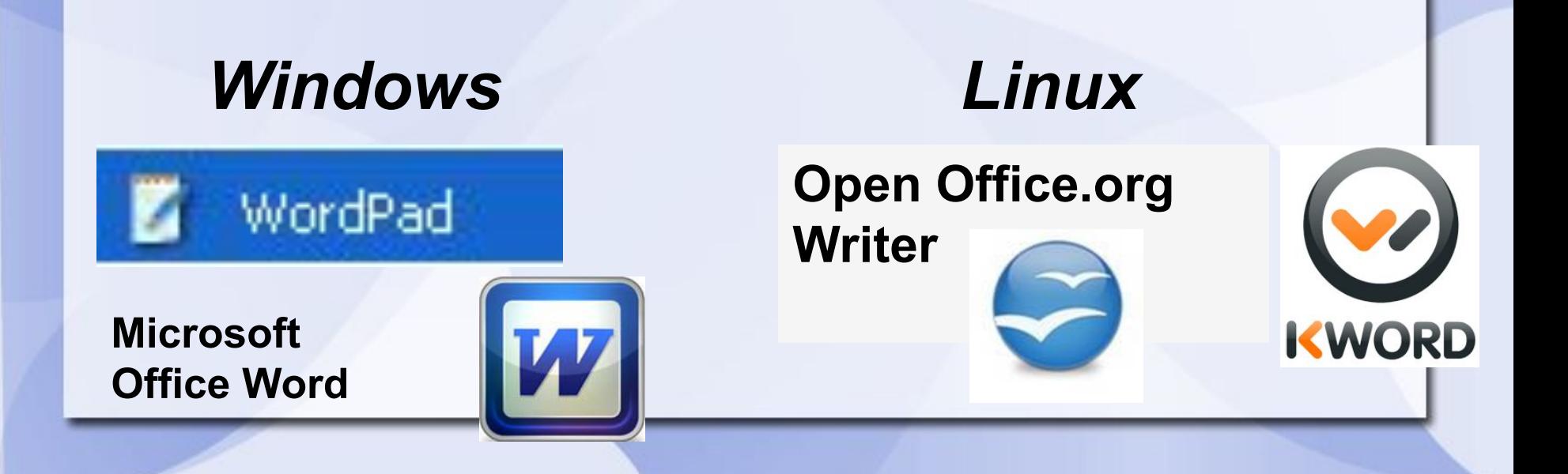

# **Виды информации**

#### текстовая

Создание и обработка текста

# графическая Создание и обработка картинок

#### звуковая Создание и обработка мелодий

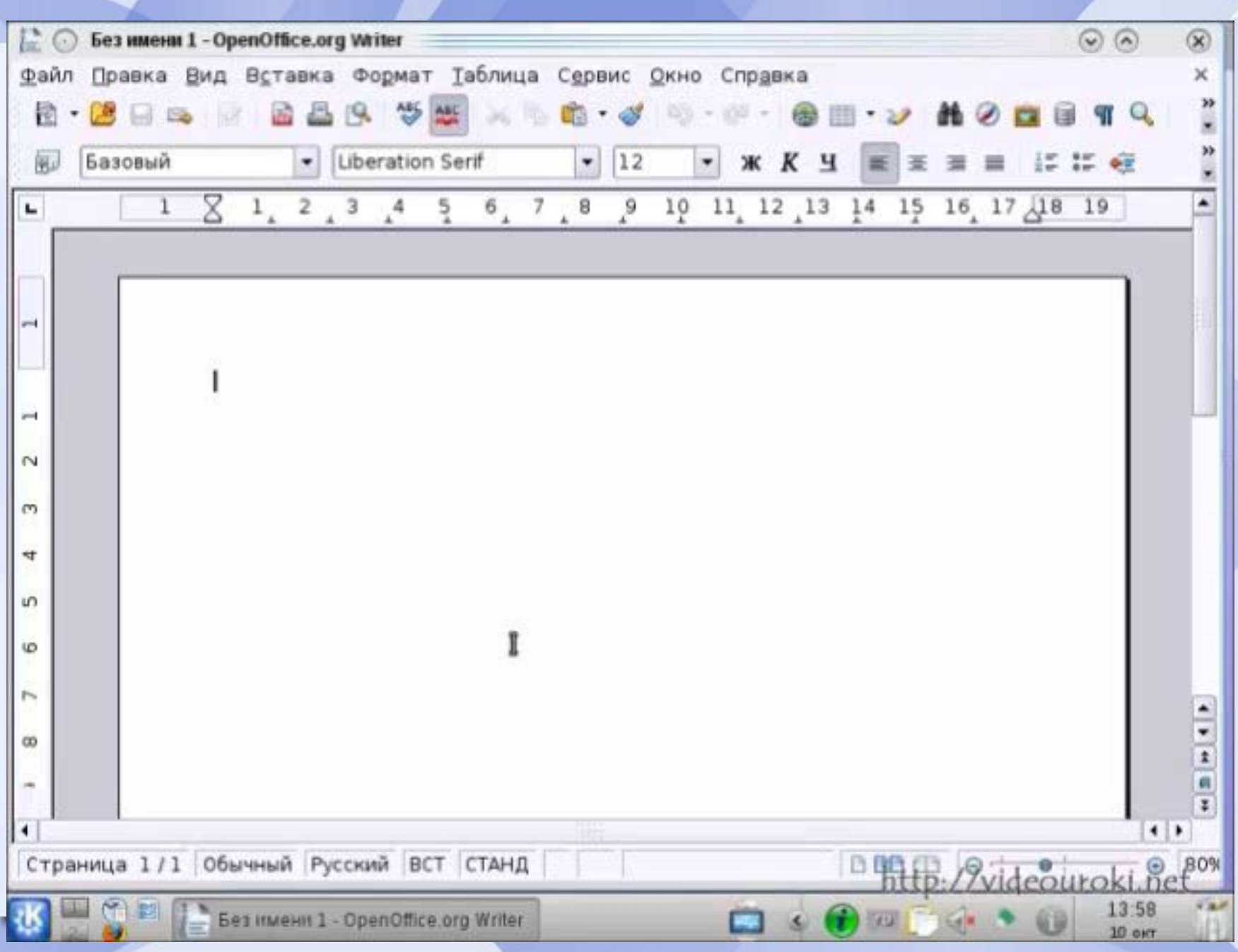

## **Ввод ( набор)текста**

*Что такое курсор? С помощью чего вводится текст в ПК?* **Задание:**

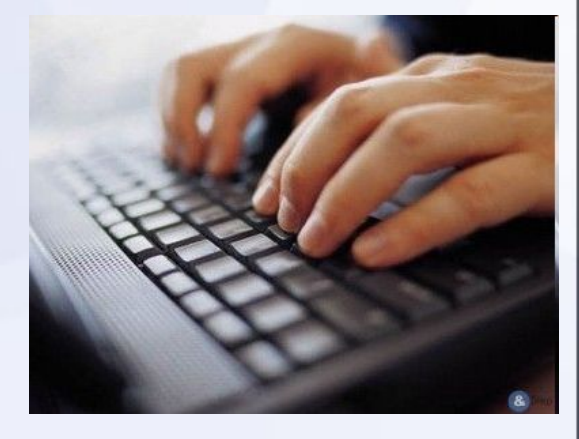

Прочитайте правила ввода текста на стр. 90 и ответьте на вопрос: *Какие правила необходимо соблюдать при наборе текста?*

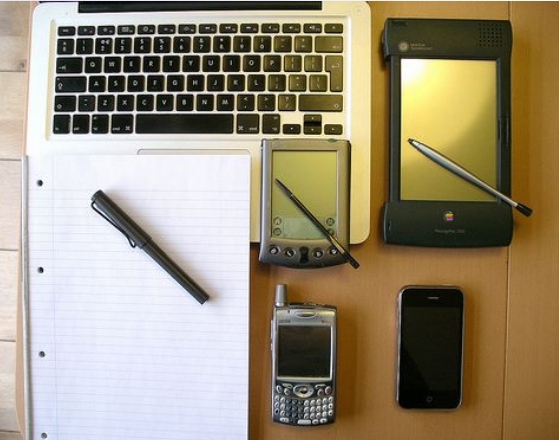

### **При наборе выполните следующие правила**:

Заголовок центрируйте

Красную строку (абзацный отступ) выполняйте кнопкой **Тab**

**Enter** нажимайте при окончании абзаца

Перед знаком препинания пробел не ставится

После знака препинания пробел ставится обязательно

Перед и после дефиса пробелы не ставятся (поллимона)

Перед и после тире пробелы ставятся обязательно (Ученье – свет)

Текст выравнивайте по ширине.

## **Оцени свою работу на уроке**

- У меня все получилось.
- Я молодец
- 
- Мне не все понятно, но я старал(ас
- и поэтому мне немного грустно
- $*$  Я расстроен(а), потому что у меня  $\mathsf{L}$ не получилось.
- \* Я старал(ла)ся, но мне нужно еще поработать.

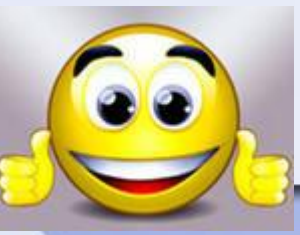

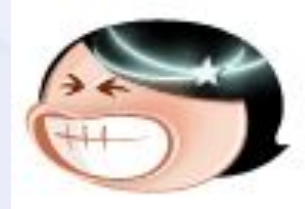

#### **Домашнее задание**

#### *ОБЩЕЕ ЗАДАНИЕ*

*С*. 88 - 90 , словарь.

Знать особенности текстовых редакторов и текстовых процессоров, название программы

- *С. 90 правила или с. 94 самое главное знать ДОПОЛНИТЕЛЬНОЕ ЗАДАНИЕ*
- 1.узнать из Интернет новую информацию о текстовых редакторах и процессорах
- 2. Набрать текст по заданию 5 с.154

# **Продолжи любое предложение**

• Сегодня на уроке я узнал….

…………...

- Мне было интересно узнать….
- Для меня была новой информация о
- Сегодня я научился (учился)….